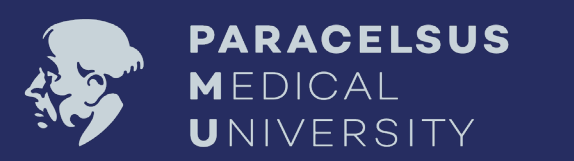

# **Access and use of teaching materials from a copyright perspective**

Evgeniia Korotchenko & Eva Lehnert-Moro

## This short presentation shows you how to correctly quote and cite sources **in presentations**

… while still having enough space on your PowerPoint slides

## Make it easy: use **via medici** for your lectures

PMU has a licence to use the via medici study portal.

According to the licensing provisions PMU users are allowed to use online via medici materials for printouts and copies of text excerpts. If you download an image from **via medici**, this is how it first looks, taking up (almost) all the space on your slide:

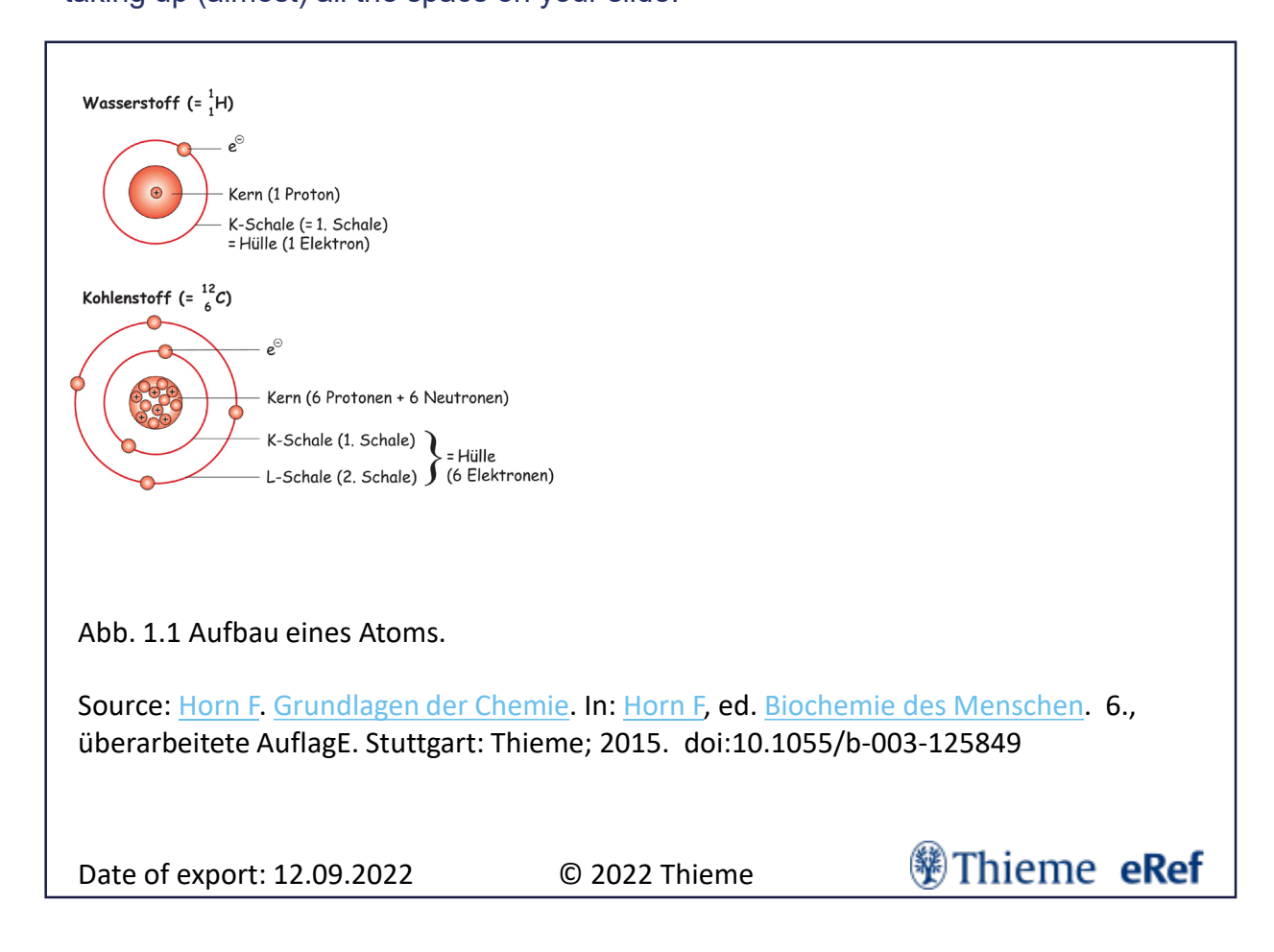

But… if pressed for space, this is how you can use it with minimum space requirements, too:

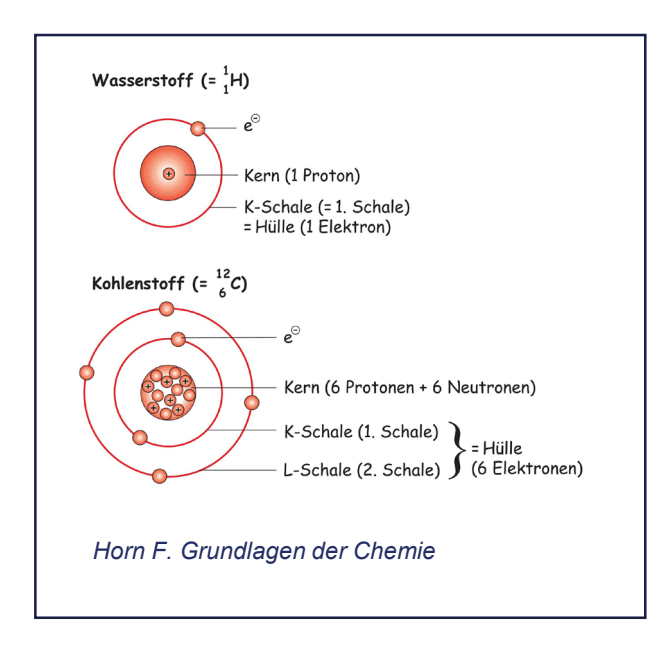

**Comment**: if pressed for space on your slide, it is enough to just cite the name of the author(s) and the work in question; the publisher and the date/year of publication can be omitted.

And since it is always most efficient to include the link to the source, just use the hyperlink that comes with your download of the materials from the **via medici** website: [Horn F](https://eref.thieme.de/p/author/profile/0000216732). [Grundlagen](https://eref.thieme.de/ebooks/1825709) der Chemie.

## Loved by scientists: PubMed

A US government open source website. Basically, it is here to be shared.

### **PubMed Examples:**

If there are two or three authors, mention all of them. If there are more than three, cite only the first one and add "et al".

Journal List > Neural Regen Res > v.18(1); 2023 Jan > PMC9241396

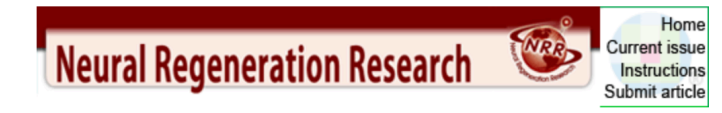

Neural Regen Res. 2023 Jan; 18(1): 23-30. Published online 2022 Apr 25. 40i: 10.4103/1673-5374.344830 PMCID: PMC9241396 PMID: 35799504

Molecular approaches for spinal cord injury treatment

Fernanda Martins de Almeida, <sup>3</sup><sup>2</sup> Suelen Adriani Marques, <sup>1,3</sup> Anne Caroline Rodrigues dos Santos, <sup>1,3</sup> Caio Andrade Prins, <sup>1</sup> Fellipe Soares dos Santos Cardoso, <sup>1</sup> Luiza dos Santos Heringer, <sup>1</sup> Henrique Rocha Mendonça, <sup>1</sup> <sup>4</sup> and Ana Maria Blanco Martinez, MD, PhD<sup>1,\*</sup>

**How you correctly cite it**: *Martins de Almeida et al. Molecular approaches for spinal cord injury*. Use DOI to share the link for publication.

 *Note* that the indication of the DOI (Digital Object Identifier) on its own is not sufficient for a correct citation.

Evaluation of connectivity map shows limited reproducibility in drug repositioning <sup>2</sup>, Paul Pavlidis <sup>3</sup> <sup>4</sup> Nathaniel Lim Affiliations + expand PMID: 34475469 PMCID: PMC8413422 DOI: 10.1038/s41598-021-97005-z **Free PMC article** 

> Sci Rep. 2021 Sep 2;11(1):17624. doi: 10.1038/s41598-021-97005-z.

**How you correctly cite it**: *Lim and Pavlidis. Evaluation of connectivity map shows limited reproducibility in drug repositioning.*

**AY DMU** 

## Want to copy and use someone else's scientific figures and drawings?

Watch out for  $@$  and  $@$ 

### **What you cannot use:**  $\blacksquare$

Whatever is subject to copyright notice: watch out for the © symbol and the registered trademark symbol ® and carefully read the rightowner's licensing terms how you can use it.

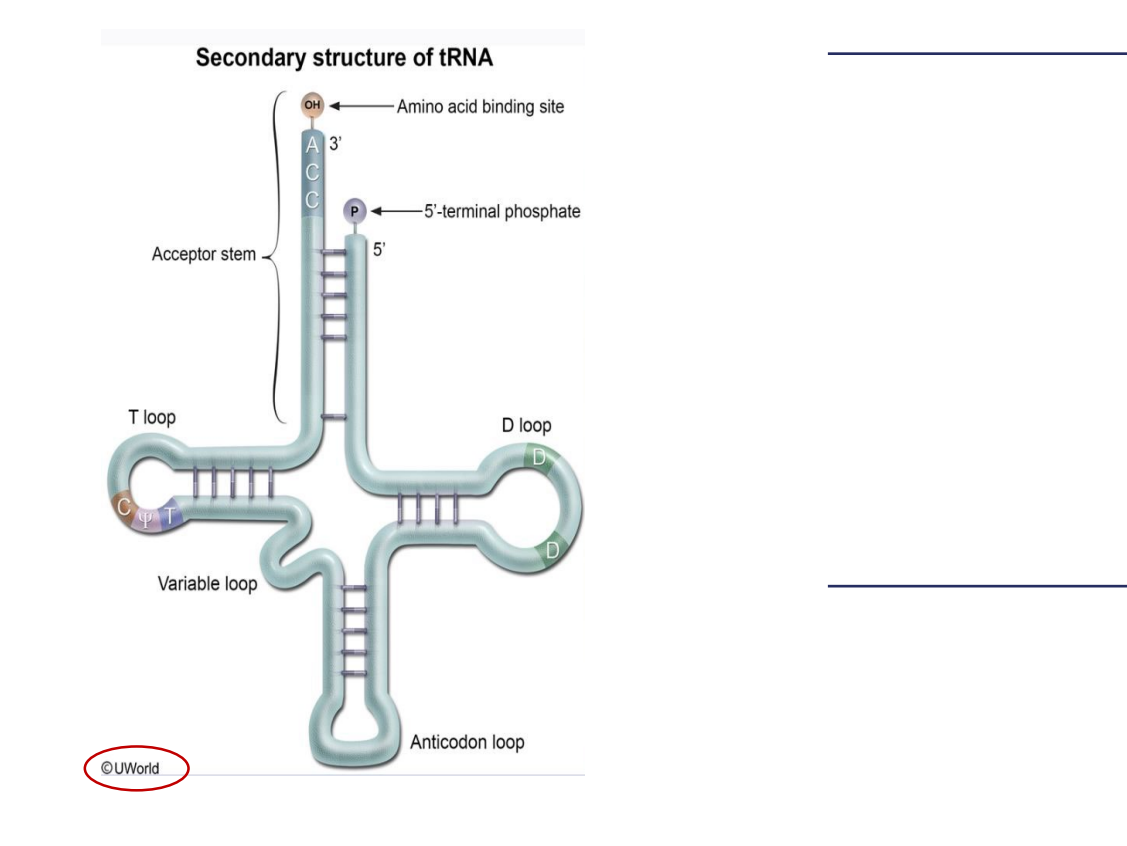

Your own creations … drawn with the use of:

- **PowerPoint** for the patient ones
- GIMP for the advanced
- $\rightarrow$  or simply use
- **Biorender** an online program that helps you create scientific figures, with visual elements free for educational use all you need to do is to cite the source correctly.

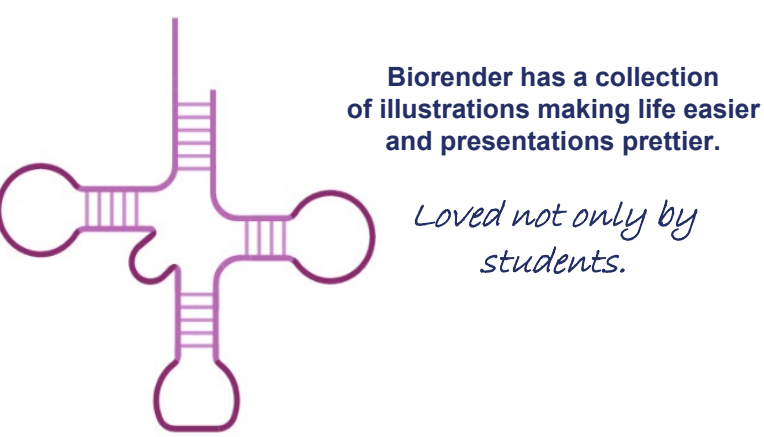

### What do you have to do when using BioRender?

- **Create a free account**
- Use Snipping Tool to make screenshots, or export your illustration with watermark
- Use the credit "Created with BioRender.com" **somewhere** in the presentation

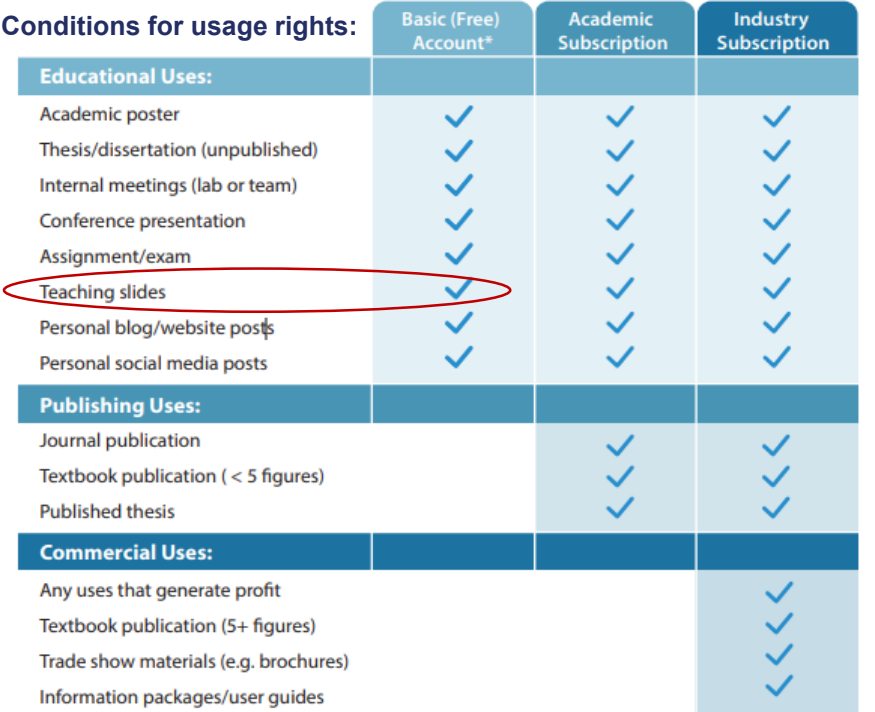

\*Watermark must be included in exported figure \*Free trial on a premium plan recommended for print uses For use cases not listed here, please go to biorender.com/contact

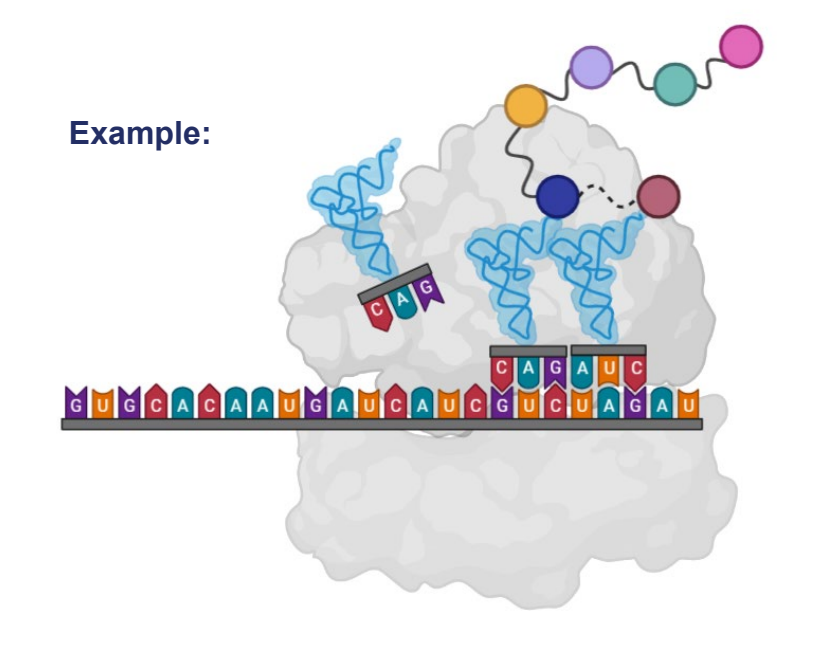

*Created with BioRender.com*

## **Images available free of charge**

You can find free of charge photos for example on the following websites:

**<https://pxhere.com/> <https://pixabay.com/> <https://www.pexels.com/> <https://unsplash.com/>**

… and there are many more!

砂PMU

According to the licensing terms of these websites, you do not even need to give credit to the author of the pictures…

**… but it is always nice to cite and acknowledge the creator.** 

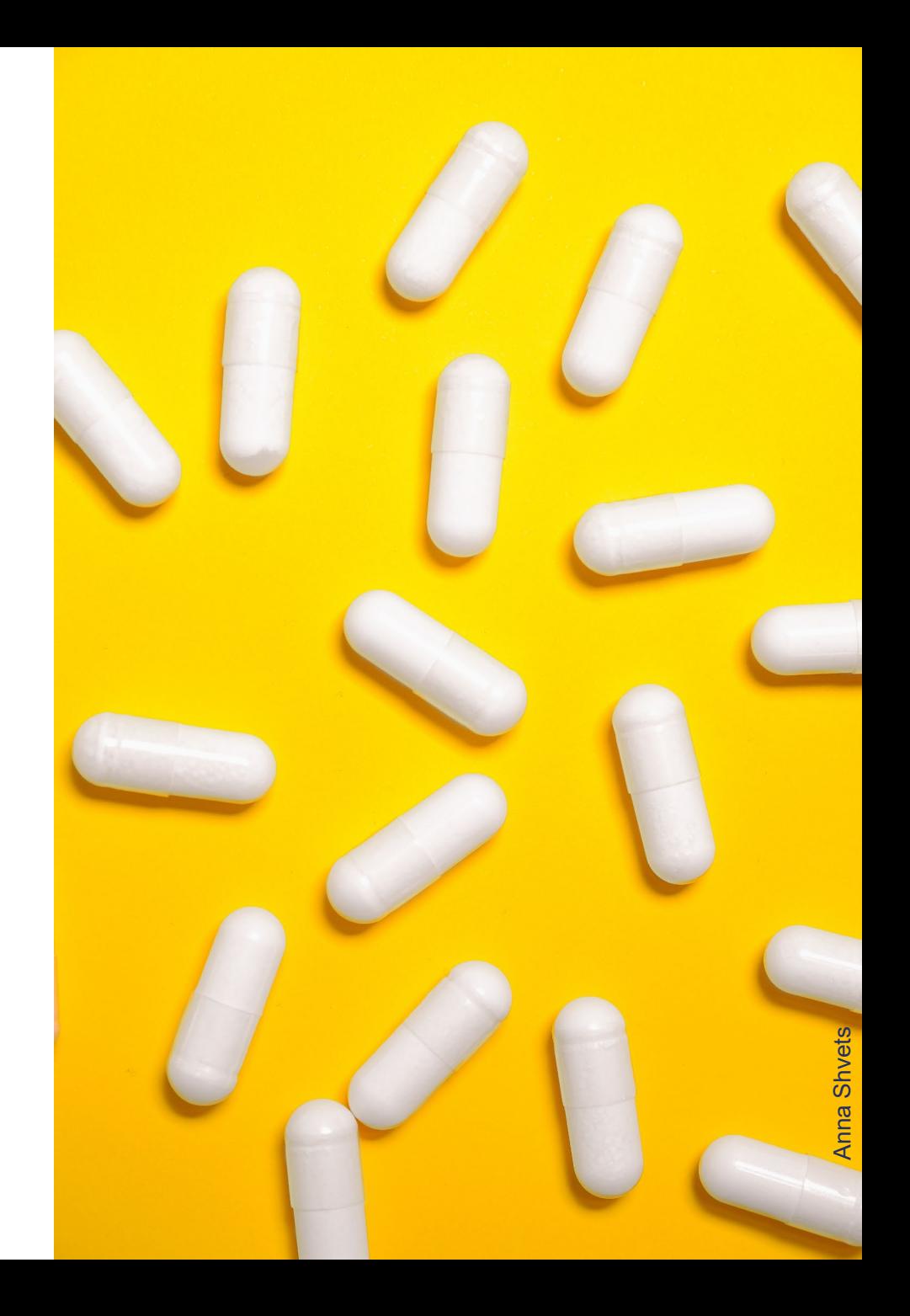

### **Creative Commons Licences**

You can use Google search settings to find images under the Creative Common licence. For this you just need to check out the usage rights:

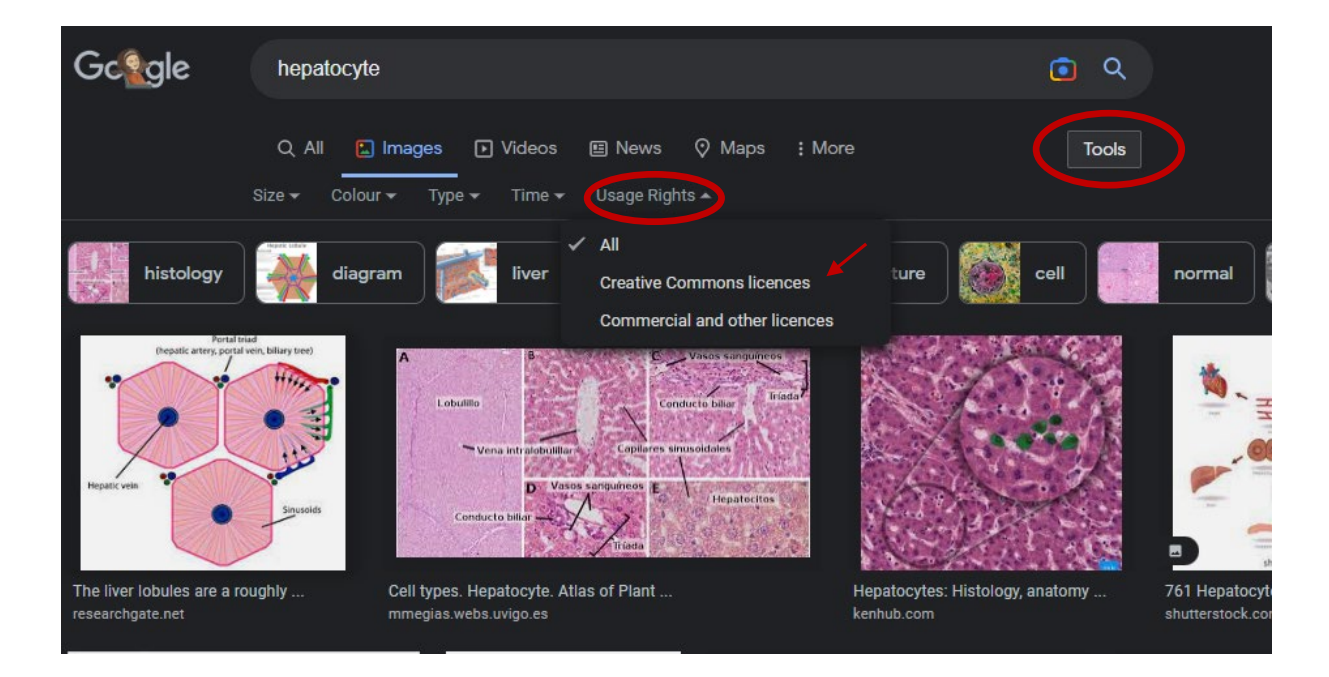

**Wikimedia Commons** offers lots of scientific images under Creative Commons.

> There is only one requirement: you must give credit to the author.

## **&PMU**

### **An overview on the Creative Commons Licences**

There are 4 rights elements that make up the 6 main CC Licences:

 $_{\rm BV}$   $\bigoplus$  – Credit must be given to the creator  $\mathsf{NC}\bigoplus$  – Only non-commercial uses of the work are permitted  $_{\text{SA}}\textcircled{9}_{\text{--Adaptations must be shared under the same terms}}$ 

 $ND \bigodot$  – No derivatives or adaptations of the work are permitted

And these are the 6 main licence types, listed here from most to least permissive:

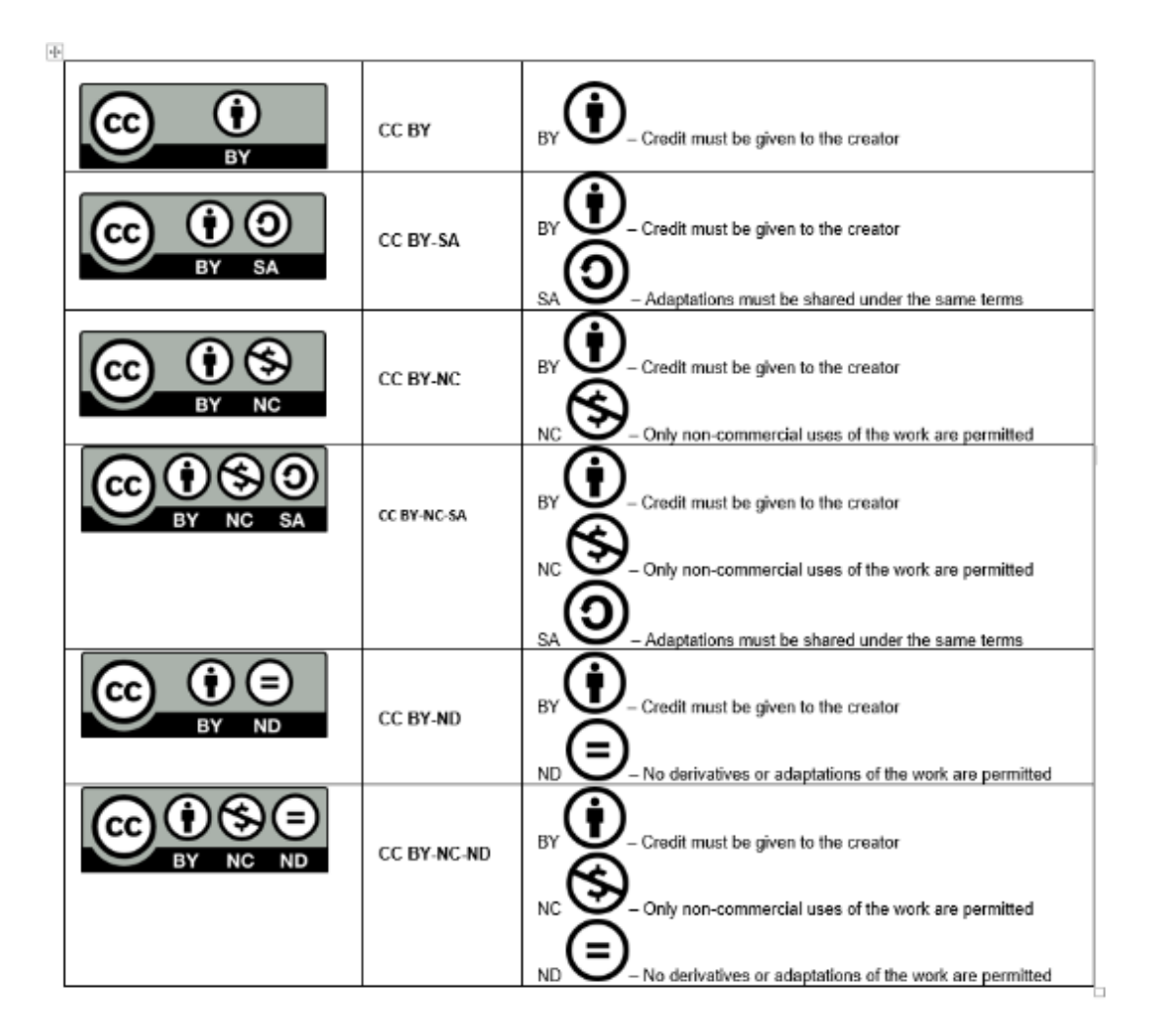

Have fun creating!

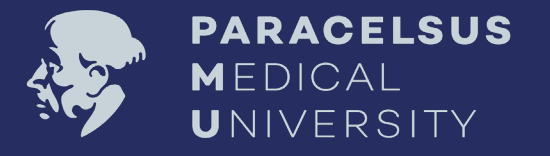